# **sportingbet série a - 2024/07/16 Notícias de Inteligência ! (pdf)**

**Autor: symphonyinn.com Palavras-chave: sportingbet série a**

# **Navegação Rápida**

- 1. Baixar Aplicativo Sportingbet para iPhone countramart.com
- 2. Como Descargar e Usar o Sportingbet App no iPhone em sportingbet série a 2024
- 3. Experimento o Sportingbet IPHONE: Baixe, Instale e Aposte sinko Fácil

# **sportingbet série a**

#### **Guia passo a passo para instalar o app no seu dispositivo iOS**

O Sportingbet é uma das maiores casas de apostas do mundo, oferecendo uma ampla gama de mercados de apostas e recursos para seus usuários. Se você está procurando uma maneira conveniente de apostar em sportingbet série a seus esportes favoritos, o aplicativo Sportingbet para iOS é uma ótima opção.

Infelizmente, o aplicativo Sportingbet não está disponível na App Store, mas há uma maneira de baixá-lo e instalá-lo no seu dispositivo iOS. Veja como fazer:

- 1. Abra o Safari ou outro navegador da web no seu iPhone ou iPad.
- 2. Acesse o site da Sportingbet.
- 3. Toque no botão "Compartilhar" no canto inferior esquerdo da tela.
- 4. Selecione "Adicionar à Tela Inicial".
- 5. Digite um nome para o atalho e toque em sportingbet série a "Adicionar".

O atalho para o aplicativo Sportingbet agora aparecerá na tela inicial do seu dispositivo iOS. Toque nele para abrir o aplicativo e faça o login com sua sportingbet série a conta Sportingbet. Depois de fazer o login, você poderá acessar todos os mesmos recursos disponíveis no site para desktop do Sportingbet, incluindo:

- Mercados de apostas em sportingbet série a uma ampla gama de esportes
- Transmissão ao vivo de eventos esportivos
- Cash out
- Atendimento ao cliente

O aplicativo Sportingbet para iOS é uma ótima maneira de apostar em sportingbet série a seus esportes favoritos em sportingbet série a qualquer lugar, a qualquer hora. Baixe hoje e comece a ganhar!

# **Como Descargar e Usar o Sportingbet App no iPhone em sportingbet série a 2024**

#### **Introdução**

No ano de 2024, o mundo dos jogos de azar e das apostas esportivas continuará a evoluir, com o uso de aplicativos móveis cada vez mais presente na rotina dos jogadores. Dessa forma, este artigo irá discutir em sportingbet série a detalhes sobre como fazer o download, instalação e utilização do aplicativo oferecido pelo site de apostas Sportingbet no iPhone.

# **Google Busca: Descargar o Aplicativo Sportingbet no iPhone**

- Baixar Sportingbet app no iOS: selecione o botão compartilhar;
- Vá até o último recurso, chamado de "criar imagem";
- Selecione e adicione o site mobile Sportingbet como imagem de atalho;
- Pronto, agora você tem o app para iPhone do Sportingbet à disposição!

A partir da própria busca do Google, fica claro que o processo de download e instalação é bastante simples no iPhone. Uma vez que o aplicativo estiver instalado, será possível realizar o login e utilizar todos os recursos oferecidos pelo Sportingbet. Entre esses recursos, encontram-se as apostas esportivas e jogos de cassino de diversos tipos.

#### **Google Busca: Perguntas e Respostas sobre o Sportingbet App para o iPhone**

Algum cliente brasileiro pode baixar o aplicativo de aposta em sportingbet série a um dispositivo iOS?

Não, infelizmente, o aplicativo não está disponível para os usuários de dispositivos Apple como o iPhone, no momento.

Como posso fazer o download do aplicativo Sportingbet no meu Android?

Abaixo estão os passos para efetuar o download e instalação do aplicativo Sportingbet no seu dispositivo Android:

- 1. Entre no site oficial do Sportingbet;
- 2. Solicite o link para baixar o Sportingbet app no chat ao vivo;
- 3. Clique em sportingbet série a "Baixar agora";
- 4. Acesse as configurações do seu Android;
- 5. Clique em sportingbet série a "Segurança";
- 6. Permita a instalação do app em sportingbet série a "Fontes Desconhecidas".
- Qual é o melhor aplicativo para apostas esportivas no iPhone?

De acordo com alguns artigos, o Sportingbet tem um dos melhores aplicativos disponíveis para apostas sobre futebol.

# **Comparação: Sportingbet x Concorrentes**

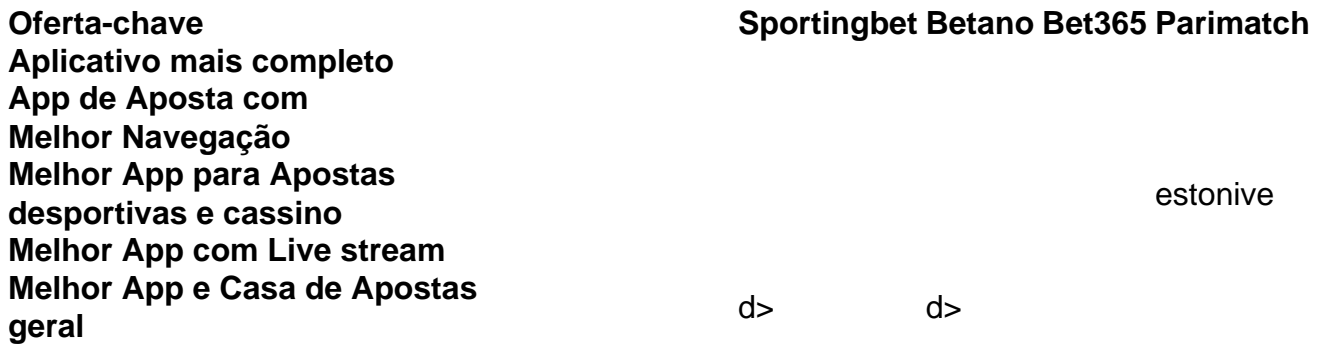

O aplicativo Sportingbet oferece uma experiência positiva em sportingbet série a geral para o usuário, embora haja alguns concorrentes com algumas características e navegação melhores. No entanto, aqueles que desejam se concentrar nas apostas esportivas mais especificamente, encontrarão o Sportingbet entre os melhores aplicativos disponíveis.

# **Experimento o Sportingbet IPHONE: Baixe, Instale e Aposte em sportingbet série a Segundo Fácil**

**Descubra como baixar, instalar e começar a apostar no aplicativo Sportingbet em sportingbet série a seu dispositivo IPHONE**

O aplicativo da Sportingbet permite que os usuários fazem suas apostas esportivas de maneira simples e rápida. Com o app, você pode acompanhar suas ofertas especiais e torcer para os seus times favoritos a qualquer momento e em sportingbet série a qualquer lugar. Neste artigo, você vai aprender como baixar, instalar e começar a usar o aplicativo Sportingbet em sportingbet série a seu dispositivo IPHONE em sportingbet série a alguns passos fáceis.

# **Passo a Passo para Baixar o App Sportingbet no seu IPHONE**

- 1. Entre no site oficial do Sportingbet usando seu navegador mobile preferido no seu IPHONE;
- 2. Solicite o link para baixar o Sportingbet app no chat ao vivo;
- 3. Clique em sportingbet série a "Baixar agora";
- 4. Acesse as configurações do seu IPHONE;
- 5. Permita a instalação do app em sportingbet série a "Fontes Desconhecidas";
- 6. Clique em sportingbet série a "Ok".

Depois de completar esses passos, o seu aplicativo Sportingbet será instalado e pronto para uso em sportingbet série a seu IPHONE.

É importante notar que, diferentemente do sistema Android, o iOS é um pouco mais restrito em sportingbet série a relação a instalação de aplicativos de origens desconhecidas. Portanto, é recomendável que você só faça o download do aplicativo Sportingbet a partir do site oficial da empresa.

#### **Passo Descrição**

- 1 Entre no site oficial do Sportingbet
- 2 Solicite o link para baixar o Sportingbet app no chat ao vivo
- 3 Clique em sportingbet série a "Baixar agora"
- 4 Acesse as configurações do seu IPHONE
- 5 Permita a instalação do app em sportingbet série a "Fontes Desconhecidas"
- 6 Clique em sportingbet série a "Ok"

# **Vantagens de Usar o Aplicativo Sportingbet**

- Facilidade e rapidez nas apostas;
- Acompanhamento de ofertas especiais em sportingbet série a tempo real;
- Torcedura para os seus times favoritos a qualquer momento e em sportingbet série a qualquer lugar.

Em conclusão, o aplicativo Sportingbet é uma ótima opção para todos os amantes de apostas esportivas. Com o app, você pode fazer suas apostas de maneira rápida e fácil, acompanhar suas ofertas especiais em sportingbet série a tempo real e torcer para os seus times favoritos a qualquer momento e em sportingbet série a qualquer lugar. Então, não perca mais tempo e experimente o aplicativo Sportingbet agora mesmo.

# **Partilha de casos**

# Auto-introdução

Olá, meu nome é Paulo e sou um ávido usuário de aplicativos móveis. Recentemente, tive uma experiência frustrante ao tentar baixar o aplicativo Sportingbet no meu iPhone. Aqui está a minha história:

#### Background do caso

Sou um grande fã de esportes e gosto de apostar em sportingbet série a meus times favoritos. Eu estava procurando um aplicativo de apostas confiável e fácil de usar, e o Sportingbet era altamente recomendado. Baixei o aplicativo no meu dispositivo Android e adorei. No entanto, quando tentei baixar o aplicativo no meu iPhone, descobri que ele não estava disponível na App

Store.

Descrição específica do caso

Fiquei confuso e decepcionado ao descobrir que o aplicativo Sportingbet não estava disponível para dispositivos iOS. Pesquisei o problema online e encontrei informações conflitantes. Alguns sites afirmavam que o aplicativo estava disponível na App Store, enquanto outros diziam que não. Etapas de implementação

Para resolver o problema, tentei as seguintes etapas:

- Verifiquei se o meu iPhone estava atualizado com a versão mais recente do iOS.
- Reinstalei o aplicativo App Store no meu iPhone.
- Contatei o suporte ao cliente da Sportingbet.

#### Ganhos e realizações do caso

Após entrar em sportingbet série a contato com o suporte ao cliente da Sportingbet, fui informado de que o aplicativo iOS não estava mais disponível. A Sportingbet explicou que estava trabalhando em sportingbet série a um novo aplicativo iOS que seria lançado em sportingbet série a breve.

#### Recomendações e precauções

Para quem deseja usar o aplicativo Sportingbet em sportingbet série a um dispositivo iOS, recomendo aguardar o lançamento do novo aplicativo. Enquanto isso, você pode acessar o site da Sportingbet pelo navegador do seu iPhone.

#### Insights psicológicos

A falta de disponibilidade do aplicativo Sportingbet iOS me deixou frustrado e decepcionado. Eu estava ansioso para usar o aplicativo e não conseguia entender por que ele não estava disponível. A experiência me ensinou a ser mais paciente e a fazer minha pesquisa antes de baixar aplicativos.

#### Análise de tendências de mercado

A indústria de apostas esportivas está em sportingbet série a constante evolução, com aplicativos móveis desempenhando um papel cada vez mais importante. Cada vez mais pessoas estão usando seus smartphones e tablets para apostar em sportingbet série a esportes, e os aplicativos móveis oferecem uma experiência mais conveniente e fácil de usar.

#### Lições e experiências

A experiência de tentar baixar o aplicativo Sportingbet no meu iPhone me ensinou as seguintes lições:

- É importante pesquisar aplicativos antes de baixá-los.
- É importante ser paciente quando as coisas não funcionam como esperado.
- Há sempre uma solução alternativa, mesmo que não seja a ideal.

#### Conclusão

Embora tenha ficado inicialmente decepcionado por não poder baixar o aplicativo Sportingbet no meu iPhone, aprecio o fato de que a Sportingbet está trabalhando em sportingbet série a um novo aplicativo iOS. Aguardo ansiosamente o lançamento do novo aplicativo e recomendo que outros façam o mesmo.

# **Expanda pontos de conhecimento**

# **1. Quem pode fazer download do aplicativo Sportingbet no Brasil?**

Os clientes brasileiros com dispositivos Android podem fazer download do aplicativo de aposta Sportingbet.

# **2. O aplicativo Sportingbet está disponível para dispositivos da Apple?**

No momento, o aplicativo Sportingbet iOS não está disponível para dispositivos da Apple, como o iPhone.

# **3. O que oferece o aplicativo Sportingbet?**

O Sportingbet App é leve, fácil de usar e traz vários recursos, sendo ideal para quem deseja fazer

apostas esportivas ou se divertir em sportingbet série a um cassino online.

**4. O aplicativo Sportingbet está disponível para dispositivos Android?**

Sim, o aplicativo Sportingbet está disponível para dispositivos Android e oferece todos os benefícios de uma das empresas mais conhecidas do setor.

# **comentário do comentarista**

1. Comentários em sportingbet série a português brasileiro:

Seção 1: Baixar Aplicativo Sportingbet para iPhone

- Esse artigo ensina aos leitores como instalar o aplicativo Sportingbet em sportingbet série a dispositivos iOS, pois não está disponível na App Store.

- O Sportingbet é uma das principais casas de apostas do mundo, oferecendo uma ampla gama de mercados de apostas e recursos para seus usuários.

- Para instalar o aplicativo, o usuário pode adicionar o site da empresa como atalho na tela inicial do seu dispositivo e acessá-lo dessa forma.

Seção 2: Como Descargar e Usar o Sportingbet App no iPhone em sportingbet série a 2024 - Este artigo discute o processo de download, instalação e utilização do aplicativo do Sportingbet no iPhone no ano de 2024.

- O aplicativo pode ser adicionado como imagem de atalho através de uma busca no Google.

- Após a instalação, o usuário pode realizar o login e utilizar todos os recursos oferecidos pelo Sportingbet, incluindo apostas esportivas e jogos de cassino.

Seção 3: Experimento o Sportingbet IPHONE: Baixe, Instale e Aposte em sportingbet série a Segundo Fácil

- Neste artigo, os leitores aprenderão a baixar, instalar e usar o aplicativo Sportingbet no seu dispositivo iPhone.

- A instalação do aplicativo de fontes desconhecidas no iPhone é necessária, mas é

recomendável fazer o download do aplicativo somente através do site oficial da empresa. - O uso do aplicativo oferece vantagens como facilidade e rapidez nas apostas, acompanhamento de ofertas especiais em sportingbet série a tempo real e torcedura para os times favoritos a qualquer momento e em sportingbet série a qualquer lugar.

# **Informações do documento:**

Autor: symphonyinn.com Assunto: sportingbet série a Palavras-chave: **sportingbet série a** Data de lançamento de: 2024-07-16 10:01

# **Referências Bibliográficas:**

- 1. [netbet freebet](/pdf/netbet-freebet-2024-07-16-id-36092.pdf)
- 2. <u>[cassino online que aceita pix](/cassino-online-que-aceita-pix-2024-07-16-id-19139.pdf)</u>
- 3. <u>[baixar o betano](/baixar-o-betano-2024-07-16-id-7575.pdf)</u>
- 4. <u>[roulettist](https://www.dimen.com.br/aid-artigo/roulettist-2024-07-16-id-42886.php)</u>